## **I CALCOLI DEL SALUMIERE**

Tra più o meno noti, vi presento dei metodi per eseguire calcoli mentalmente (e rapidamente) ricorrendo a semplici "*trucchetti"* (quando possibile)

## **Più semplici**

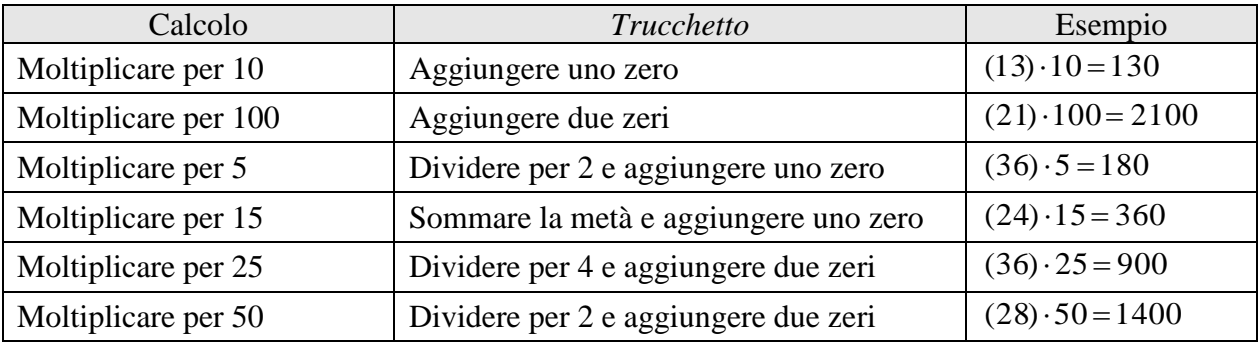

## **Meno semplici**

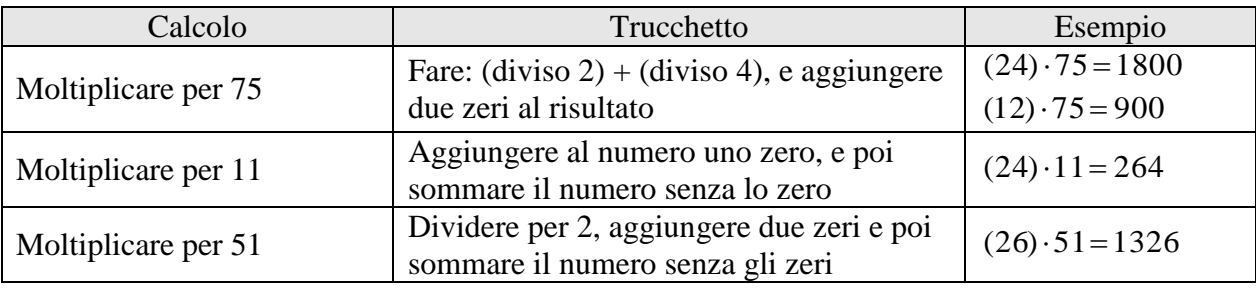

*prof Mario Longo*

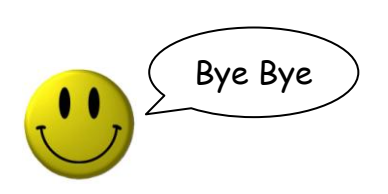